## **Developing and submitting internal assessment for endorsement**

Chapter 3: Finding help and resources

## Transcript of video (part 3 of 3)

This video is available from [www.qcaa.qld.edu.au/senior/assessment/quality](https://www.qcaa.qld.edu.au/senior/assessment/quality-assurance/endorsement/submitting-internal-assessment)[assurance/endorsement/submitting-internal-assessment](https://www.qcaa.qld.edu.au/senior/assessment/quality-assurance/endorsement/submitting-internal-assessment)

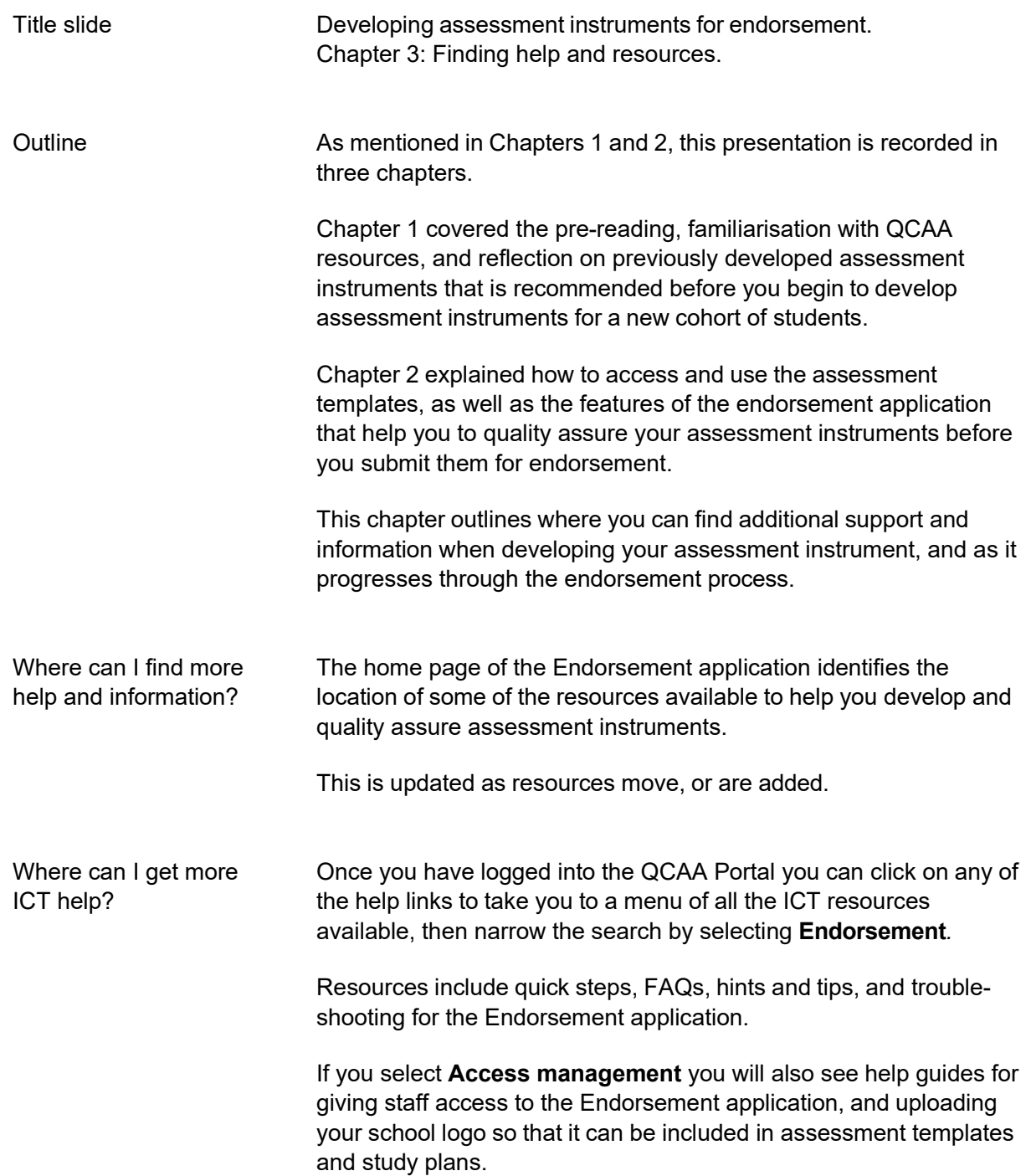

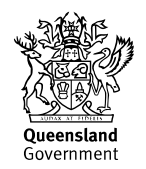

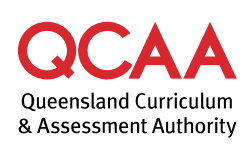

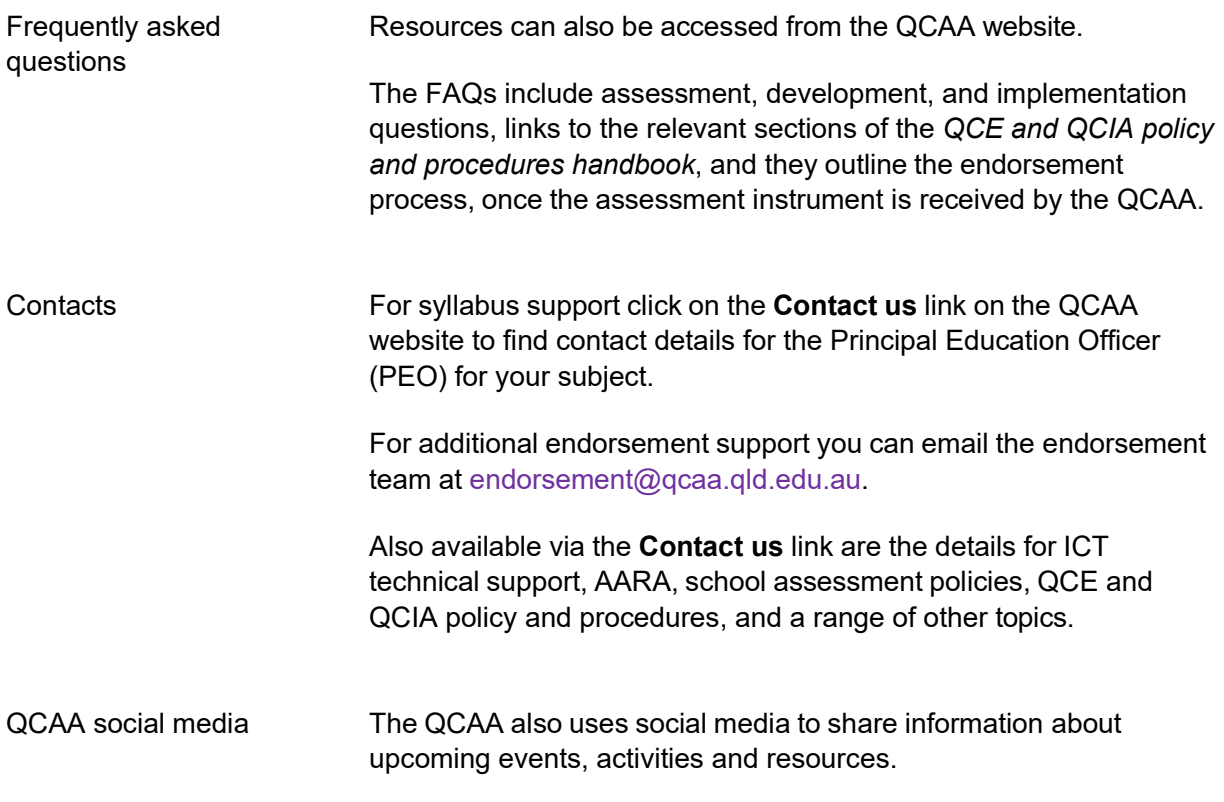

© State of Queensland (QCAA) 2022

**Licence:** <https://creativecommons.org/licenses/by/4.0> **| Copyright notice:** [www.qcaa.qld.edu.au/copyright](https://www.qcaa.qld.edu.au/copyright) lists the full terms and conditions, which specify certain exceptions to the licence. **| Attribution** (include the link): © State of Queensland [\(QCAA\)](https://www.qcaa.qld.edu.au/copyright) 2022 [www.qcaa.qld.edu.au/copyright.](https://www.qcaa.qld.edu.au/copyright)